## ORIGINAL ARTICLE

Field of the paper

# Psychophysiology Journal Template

## 4 Alberto Pepe1

<sup>1</sup> Authorea Team

#### Correspondence

Author One PhD, Department, Institution, City, State or Province, Postal Code, Country Email: correspondingauthor@email.com

#### Present address

Department, Institution, City, State or Province, Postal Code, Country

#### **Funding information**

Funder One, Funder One Department, Grant/Award Number: 123456, 123457 and 123458; Funder Two, Funder Two Department,

Grant/Award Number: 123459

This is a generic template designed for use by the journal **Psychophysiology**. Please consult the journal's author guidelines in order to confirm that your manuscript complies with the journal's requirements. When you are ready to submit your manuscript, download / export it in LaTeX, Word, or PDF format and submit your document via the submission portal. Please replace this text with your abstract.

**Keywords** — keyword 1, *keyword* 2, keyword 3, keyword 4, keyword 5, keyword 6, keyword 7

## 5 1 | FIRST LEVEL HEADING

- 6 Please lay out your article using the section headings and example objects below, and remember to delete all help text prior to
- 5 submitting your article to the journal.

#### 8 1.1 | Second Level Heading

- 9 If data, scripts or other artefacts used to generate the analyses presented in the article are available via a publicly available data
- repository, please include a reference to the location of the material within the article.

#### 1.2 | LaTeX and Mathematical notation

- You can also include LaTeX code in your documents. Here is a simple inline equation  $e^{i\pi} = -1$  and here's a longer equation,
- 13 numbered:

Abbreviations: ABC, a black cat; DEF, doesn't ever fret; GHI, goes home immediately.

ALBERTO PEPE

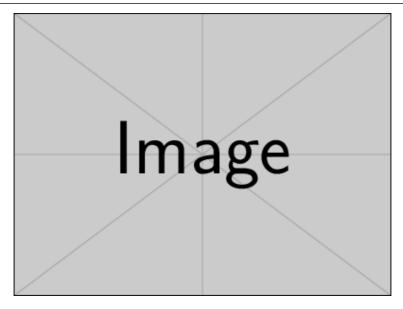

FIGURE 1 Please replace this figure. Although we encourage authors to send us the highest-quality figures possible, for peer-review purposes we are can accept a wide variety of formats, sizes, and resolutions. Legends should be concise but comprehensive – the figure and its legend must be understandable without reference to the text. Include definitions of any symbols used and define/explain all abbreviations and units of measurement.

$$\int_{0}^{+\infty} e^{-x^2} dx = \frac{\sqrt{\pi}}{2} \tag{1}$$

## 1.3 | Adding Citations and a References List

- You can cite bibliographic entries easily in Authorea. For example, here are a couple of citations (Cavalleri, 2016; Gregory et al.,
- 16 2015). By default citations are formatted according to a format accepted by the journal. Here is one more citation (Meskine,
- 17 2019)

## 1.4 | Customizing the exported PDF

- You can add packages, create aliases and macros (newcommands), as well as specify corresponding address, corresponding
- email, funding information etc by clicking "Settings", "Edit Macros".

ALBERTO PEPE 3

## 1.4.1 | Third Level Heading

Supporting information will be included with the published article. For submission any supporting information should be

- 23 supplied as separate files but referred to in the text. Appendices will be published after the references. For submission they
- should be supplied as separate files but referred to in the text.
- 25 The significant problems we have cannot be solved at the same level of thinking with which we created them.
- Measurements should be given in SI or SI-derived units. Chemical substances should be referred to by the generic name only. Trade names should not be used. Drugs should be referred to by their generic names. If proprietary drugs have been used in the study, refer to these by their generic name, mentioning the proprietary name, and the name and location of the manufacturer, in parentheses.

| Variables      | JKL1 (n=30) | Control (n=40) | MN2    | t (68) |
|----------------|-------------|----------------|--------|--------|
| Age at testing | 38          | 58             | 504.48 | 58 ms  |
| Age at testing | 38          | 58             | 504.48 | 58 ms  |
| Age at testing | 38          | 58             | 504.48 | 58 ms  |
| Age at testing | 38          | 58             | 504.48 | 58 ms  |
| Age at testing | 38          | 58             | 504.48 | 58 ms  |
| Age at testing | 38          | 58             | 504.48 | 58 ms  |

TABLE 1 This is a table. Tables should be self-contained and complement, but not duplicate, information contained in the text. They should be not be provided as images. Legends should be concise but comprehensive – the table, legend and footnotes must be understandable without reference to the text.

## 2 | ACKNOWLEDGEMENTS

- 31 Acknowledgements should include contributions from anyone who does not meet the criteria for authorship (for example, to
- recognize contributions from people who provided technical help, collation of data, writing assistance, acquisition of funding, or
- as a department chairperson who provided general support), as well as any funding or other support information.

## 3 | CONFLICT OF INTEREST

- 35 You may be asked to provide a conflict of interest statement during the submission process. Please check the journal's author
- <sub>36</sub> guidelines for details on what to include in this section. Please ensure you liaise with all co-authors to confirm agreement with
- 37 the final statement.

ALBERTO PEPE

## 38 REFERENCES

Matteo Cavalleri. Recognizing Reviewers. *International Journal of Quantum Chemistry*, 117(1):6–6, nov 2016. doi: 10.1002/qua. 25323. URL https://doi.org/10.1002%2Fqua.25323.

- Peter Gregory, Hakim Meskine, and Ingeborg Stass. Happy Birthday -Advanced Materials Interfaces Turns One. Advanced Materials

  Interfaces, 2(1):1400522, jan 2015. doi: 10.1002/admi.201400522. URL https://doi.org/10.1002%2Fadmi.201400522.
- Hakim Meskine. "Ceci n'est pas une pipe" Five Years of Excellence in Electronic Materials. Advanced Electronic Materials, 5(1): 1800883, jan 2019. doi: 10.1002/aelm.201800883. URL https://doi.org/10.1002%2Faelm.201800883.